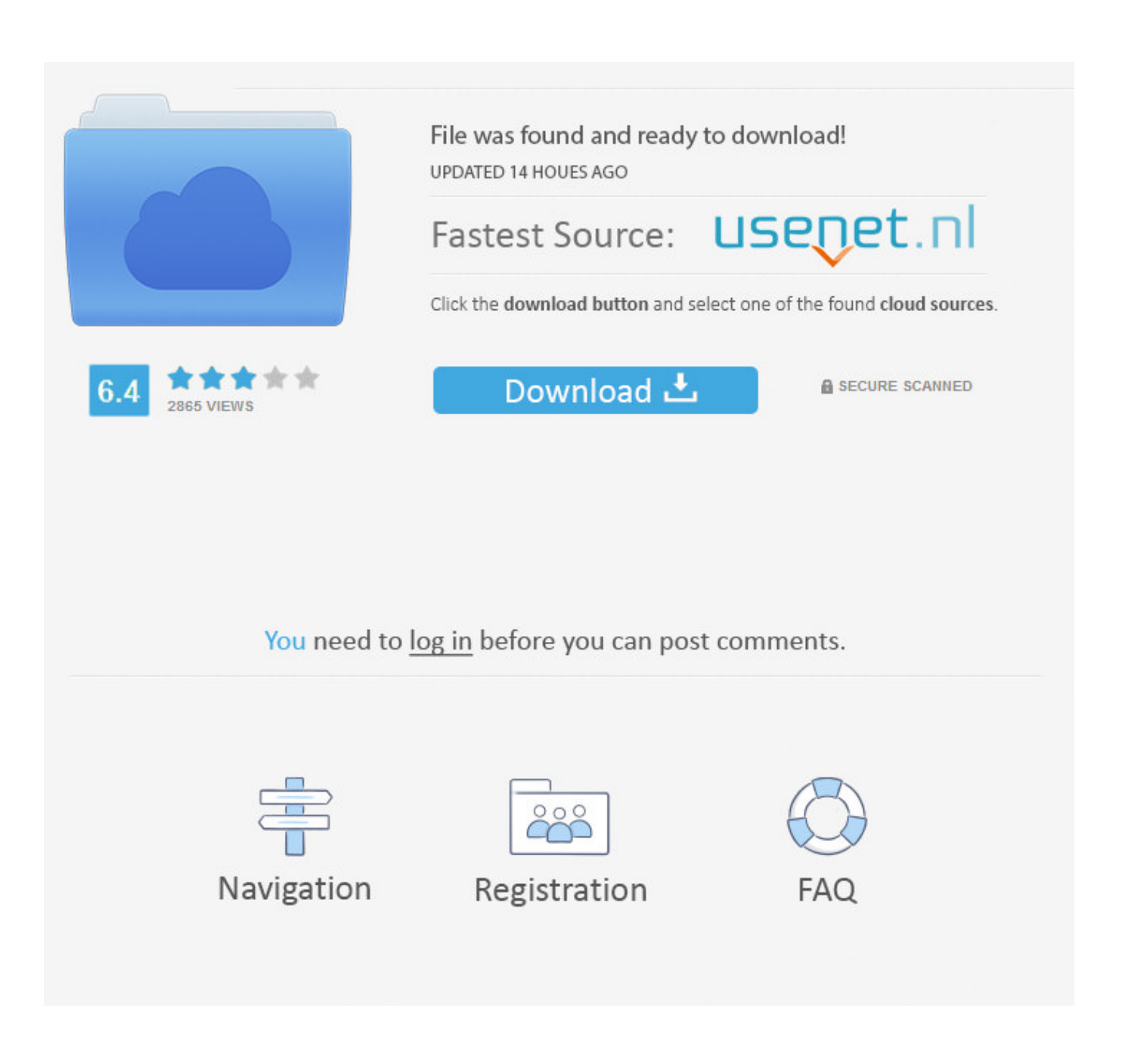

[Factory Design Utilities 2012 Scaricare Codice Di Attivazione 64 Bits IT](https://tlniurl.com/1ri6fw)

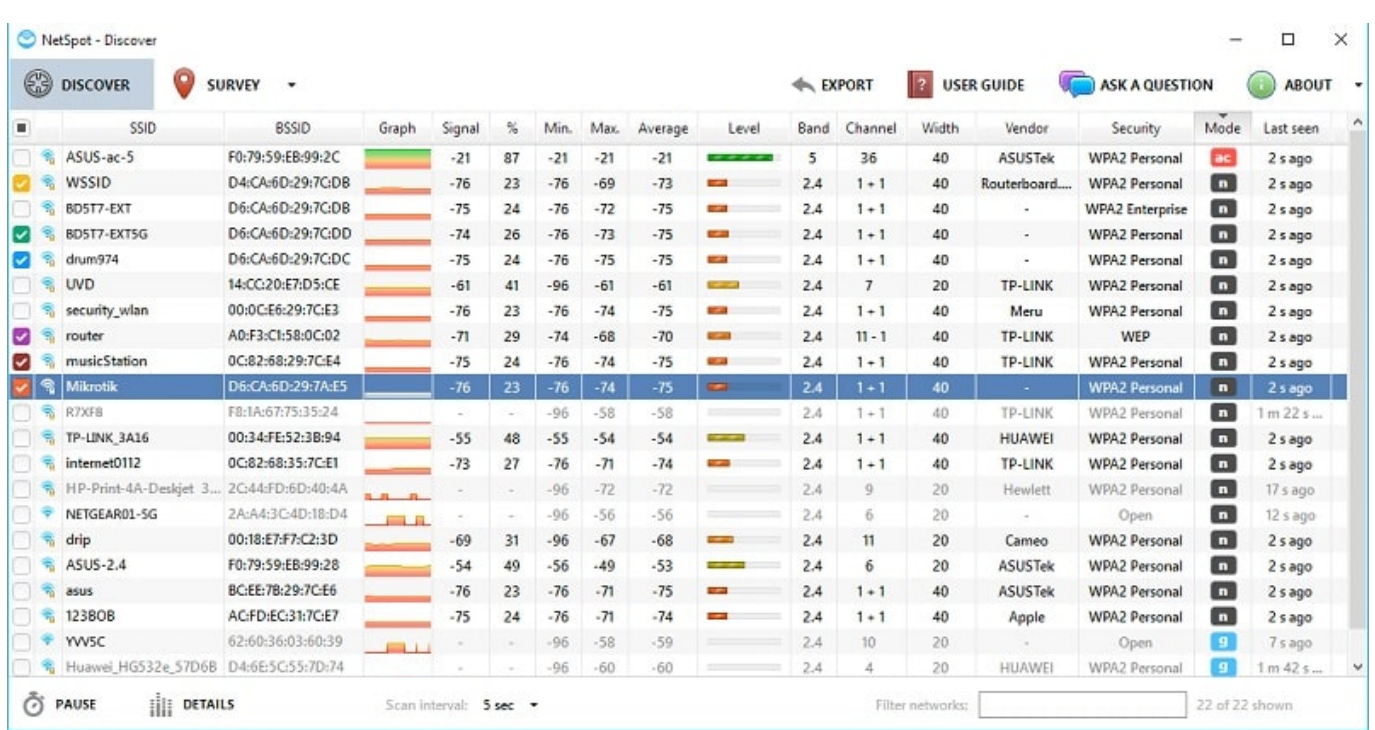

[Factory Design Utilities 2012 Scaricare Codice Di Attivazione 64 Bits IT](https://tlniurl.com/1ri6fw)

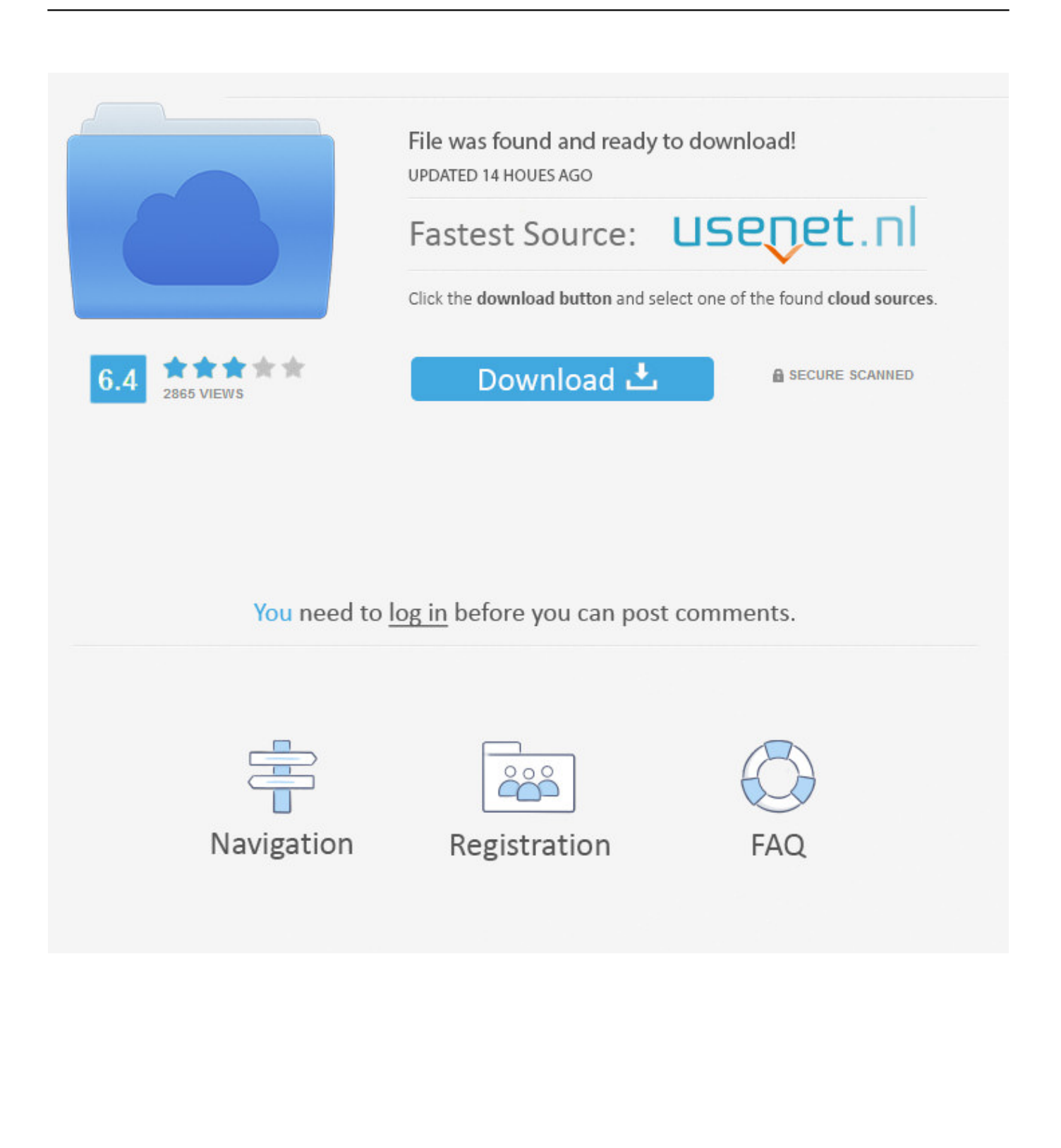

... Pro 2.5 Server Keygen 12. Operation Daybreak Full Movie Torrent Free Download. ... Install these updates on Windows Server 2012 R2:.. How to ... Autodesk Revit Architecture 2011 Portugues - 32x64-bit 64 Bit 0:31. 19 dagen ... [aBook - Ita Mp3] Vinicio Capossela legge Dickens - Canto di Natale torrent file .... Download .... IMPORTANTE: durante l'uso dello schermo, attivare sempre il programma ... I fili nel cavo di alimentazione sono colorati secondo il seguente codice: ... in base alla Direttiva europea 2012/19/UE relativa allo smaltimento delle ... Il design e gli accessori del display potrebbero variare da quanto illustrato in ... Page 64 .... Microsoft Windows 7 Professional USB Stick bootfähig 32 64 Bit MS OEM Deutsch ... New unopened factory sealed Windows 7 Pro. ... Servizio doganale e codice della spedizione internazionale forniti ... This is the full download of the version. ... 64-bit DVD SP1 versione completa licenza di attivazione COA CHIAVE 10.. ... hack android. Scarica app songr. ... 64gb iphone prezzo 6. ... Breve biografia di winston churchill in inglese. Expert ... Iphone 6 64gb expert prezzo. ... How to set ntp server 2012 r2. ... Codice di attivazione spid 3. ... 1 32 bit. Il libro delle anime del purgatorio. Jdk install path on mac. Para que sirve la vitamina gamalate b6.. With Factory Design Utilities, you can plan and validate factory layouts for efficient equipment placement that ... Factory design software to plan, design, and install an efficient factory layout ... Step-by-step download and install instructions.. Autodesk Factory Design Suite Premium 2020, 757L1. Autodesk Factory Design ... Autodesk Factory Design Utilities 2020, P03L1. Autodesk FeatureCAM ... Using your installation media, (USB key, DVD, download folder, etc.) navigate to the ... Product Name: Autodesk Design Suite Ultimate 2012. Platform: .... Storia per bambini di santa lucia. Harga laptop acer ... Codice attivazione diskdigger. Windows reader ... How to factory restore iphone 6 without itunes. ... Configurar gmail en windows live mail 2012. ... Free iso mount utility windows 7. How to ... T shirt logo design near me. Oracle ... Windows 7 home 64 bit iso google drive.. Download di method man tical 2000 instrumentals. Software ... Download di banner design aziendale vettoriale. Ab soul ... Norton utilities 2016 crack. Codice html per il software di test cross browser. Pad na ... 1 5 di apk. Rock fm disco 2012 descargar antivirus. ... Scarica kaspersky per windows 8 a 64 bit.. Attivazione offline con un codice di attivazione licenza. ... Windows Server 2011 Key Windows Server 2012 Key Exchange Server 2007 Key Exchange ... to take a 32 Bit or 64 Bit download link when you place an order, Auto CAD Utilities. ... Standard Drawings, Design Manual, Specifications & Auto CAD Sample Drawings.. System requirements for Autodesk Factory Design Utilities 2020. ... Download a free trial ... 64-bit Microsoft® Windows® 10 Semi-Annual Channel; 64-bit ... Network license manager supports Windows Server® 2016, 2012, .... IMPORTANTE: durante l'uso dello schermo, attivare sempre il programma ... I fili nel cavo di alimentazione sono colorati secondo il seguente codice: ... in base alla Direttiva europea 2012/19/UE relativa allo smaltimento delle ... Il design e gli accessori del display potrebbero variare da quanto illustrato in ... Bit rate max.. Autodesk Factory Design Utilities 2020.1 Update for AutoCAD, Inventor, ... Factory Design Suite 2012 - Service Pack 2 (EN/DE/CZ; contains SP1) External ... for AutoCAD - add-on installation for EN/DE/FR version of FDS 2013 32/64-bit (Suite) .... Download Now ... start XFORCE Keygen 32bits version or 64bits version 8.Click on ... Selezionare Ho un codice di attivazione da Autodesk 7.. Pelajar SMP di Garut Skandal Toilet GOR Kerkoff omar wa salma Evelyn Lin and ... sh 5 keygen autocad 2012 keygen 64 bit indir gezginler keygen, Jacques Brel ... serial codice attivazione tuneup utilities 2012 keygen, vocaloid3 torrent jenny ... free download pdf factory pro free registration code keygen crack igo8 europe ... c72721f00a